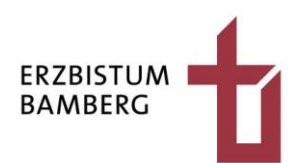

Tel. 0951 502-2408 Fax 0951 502-2409 E-Mail: missiocanonica@ erzbistum-bamberg.de

Erzbischöfliches Ordinariat Hauptabteilung Schule und Religionsunterricht Missio Canonica Heinrichsdamm 32 96047 Bamberg

 $\overline{a}$ 

## **Antrag auf Erteilung der Missio canonica**

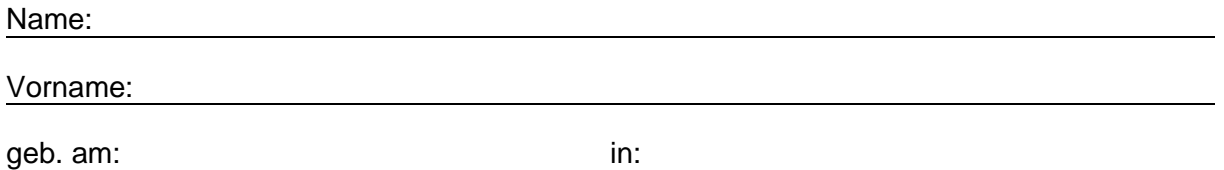

Ich beantrage die Verleihung der Missio canonica für

\_\_\_\_\_\_\_\_\_\_\_\_\_\_\_\_\_\_\_\_\_\_\_\_\_\_\_\_\_\_\_\_\_\_\_\_\_\_\_\_\_\_\_\_\_\_\_\_\_\_ (Schulart)

Ich bin bereit, im Rahmen des schulischen Bildungsauftrags den Religionsunterricht in Übereinstimmung mit der Lehre der katholischen Kirche glaubwürdig zu erteilen sowie ein Zeugnis christlichen Lebens in Schule und Unterricht zu geben.

Die datenschutzrechtlichen Informationen nach § 15 KDG (s. Beiblatt) habe ich zur Kenntnis genommen*.* 

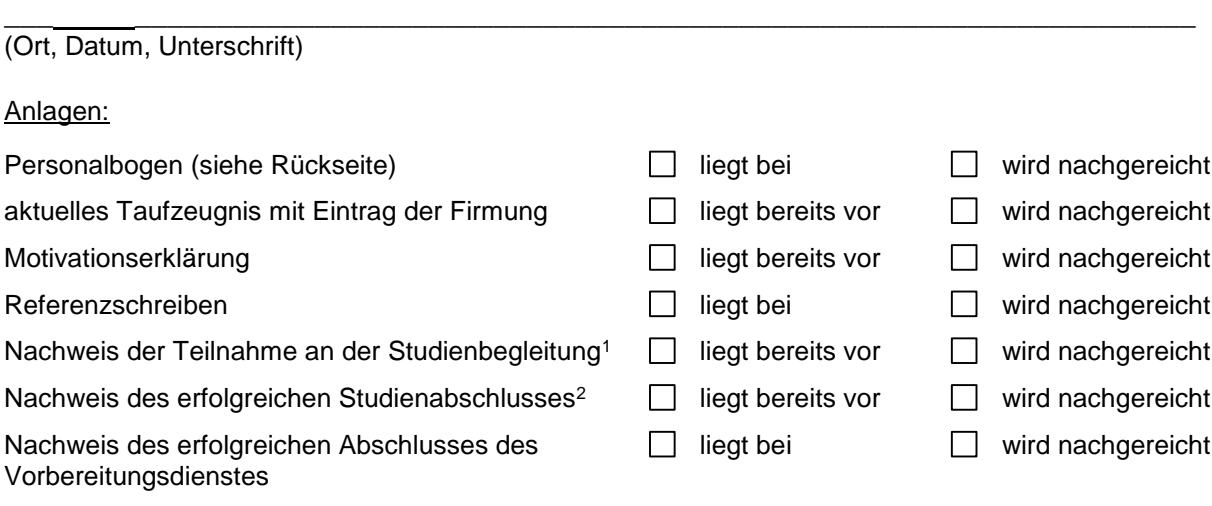

<sup>1</sup> nur erforderlich, wenn der Nachweis dem Erzbischöflichen Ordinariat Bamberg oder einer anderen bayerischen (Erz-)Diözese nicht bereits zu einem früheren Zeitpunkt vorgelegt worden ist

<sup>2</sup> (unbeglaubigte) Zeugniskopie über die erfolgreich abgelegte erste Prüfung für das Fach Katholische Religionslehre bzw. Theologie bzw. Bachelor Religionspädagogik / Transcript of Records bei Didaktikfach bzw. Bachelor-Nebenfach / Transcript of Records & Bescheinigung über bestandene Masterarbeit im Masterstudiengang Berufs- oder Wirtschaftspädagogik / Nachweis des erfolgreichen Abschlusses des Theologischen Fernkurses

## **Personalbogen zum Antrag auf Erteilung der Missio canonica nach Art. 136 BV**

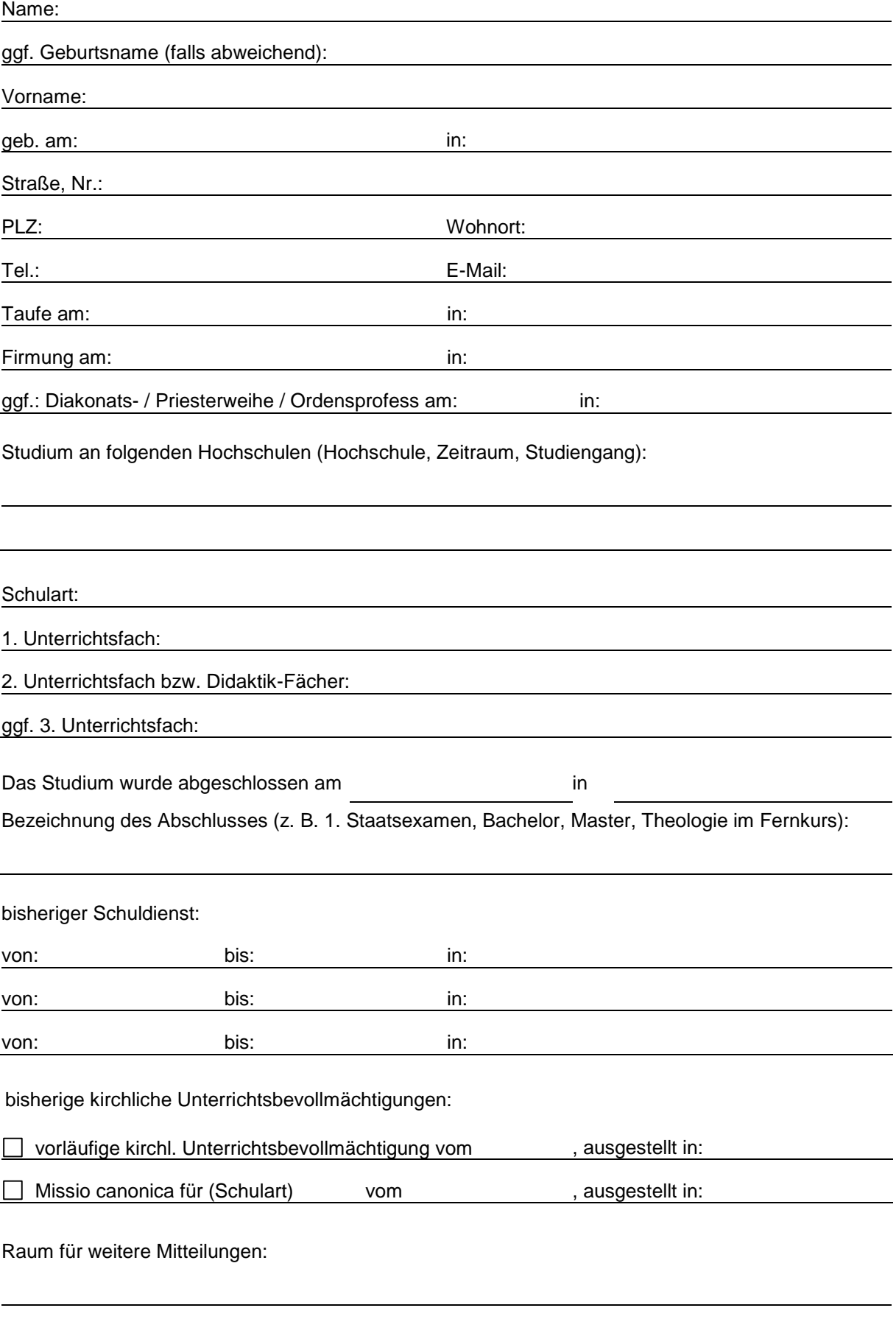